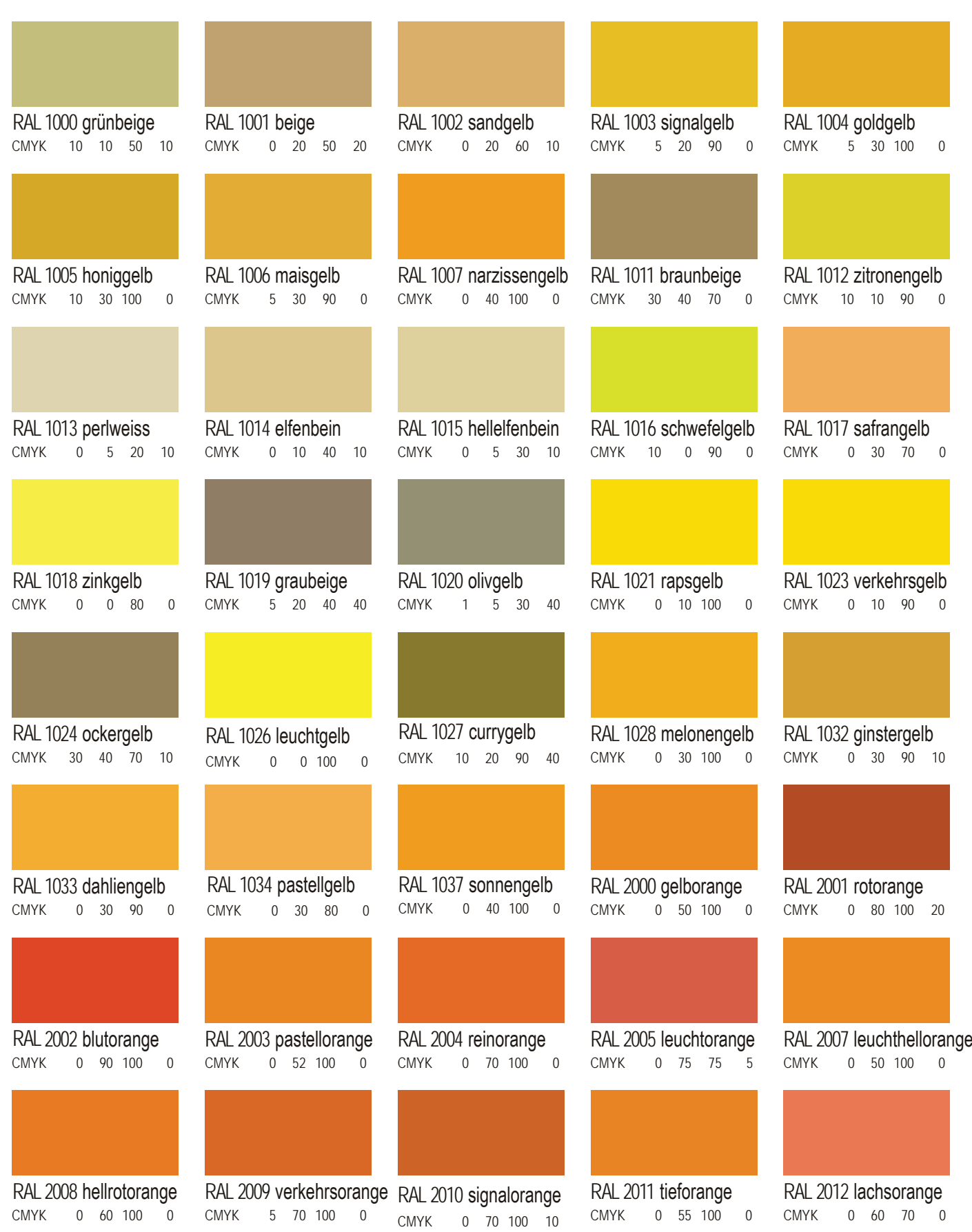

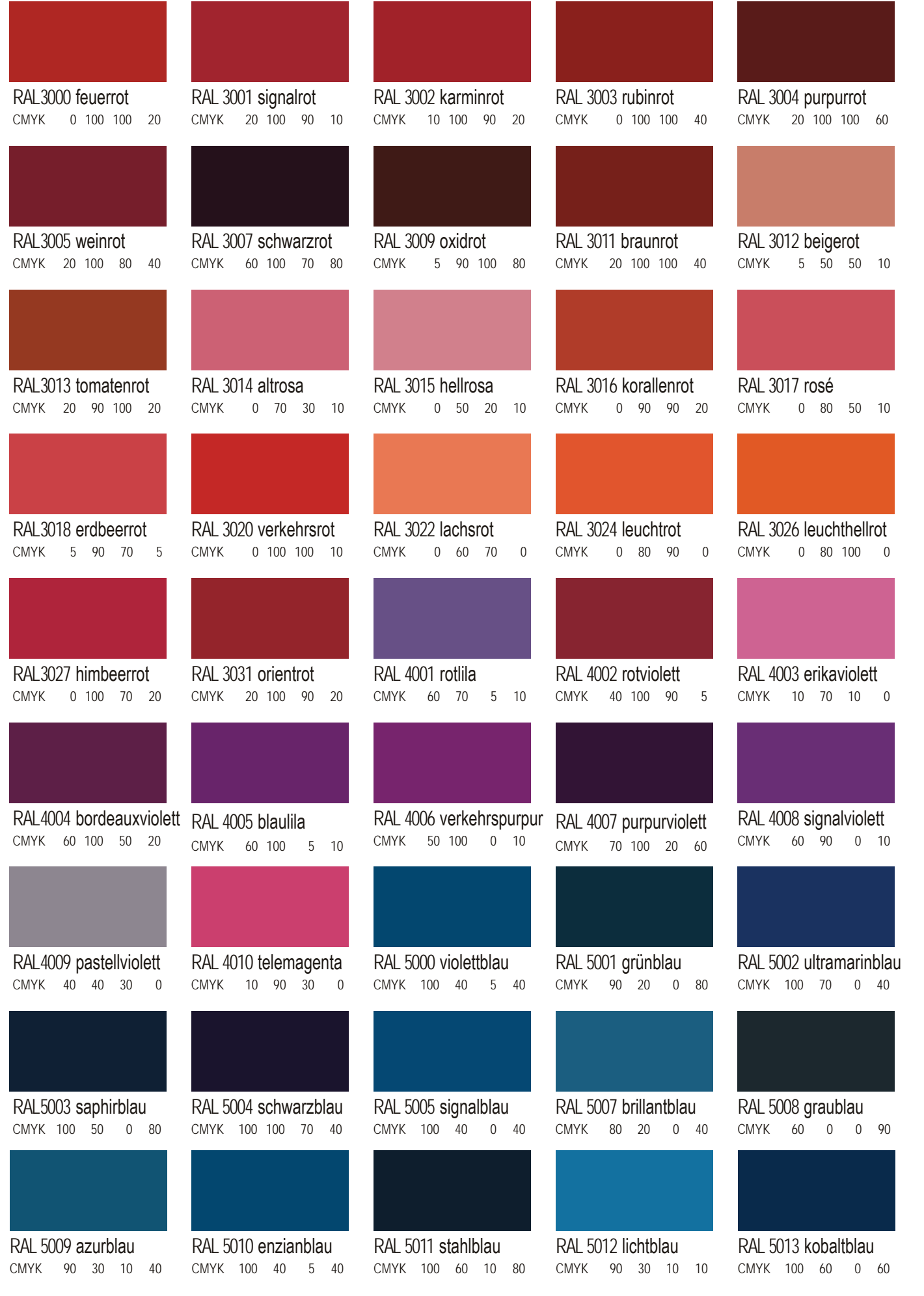

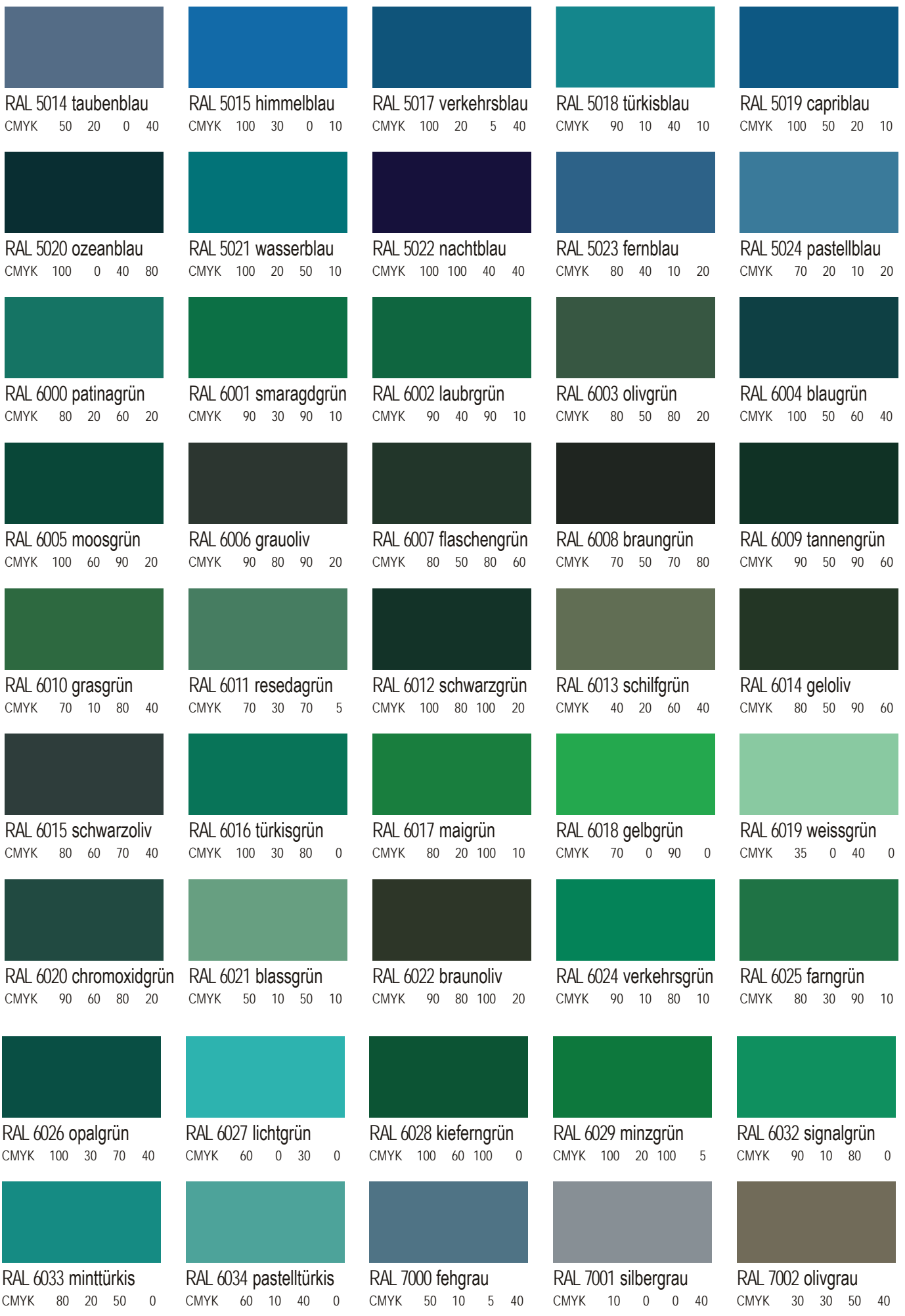

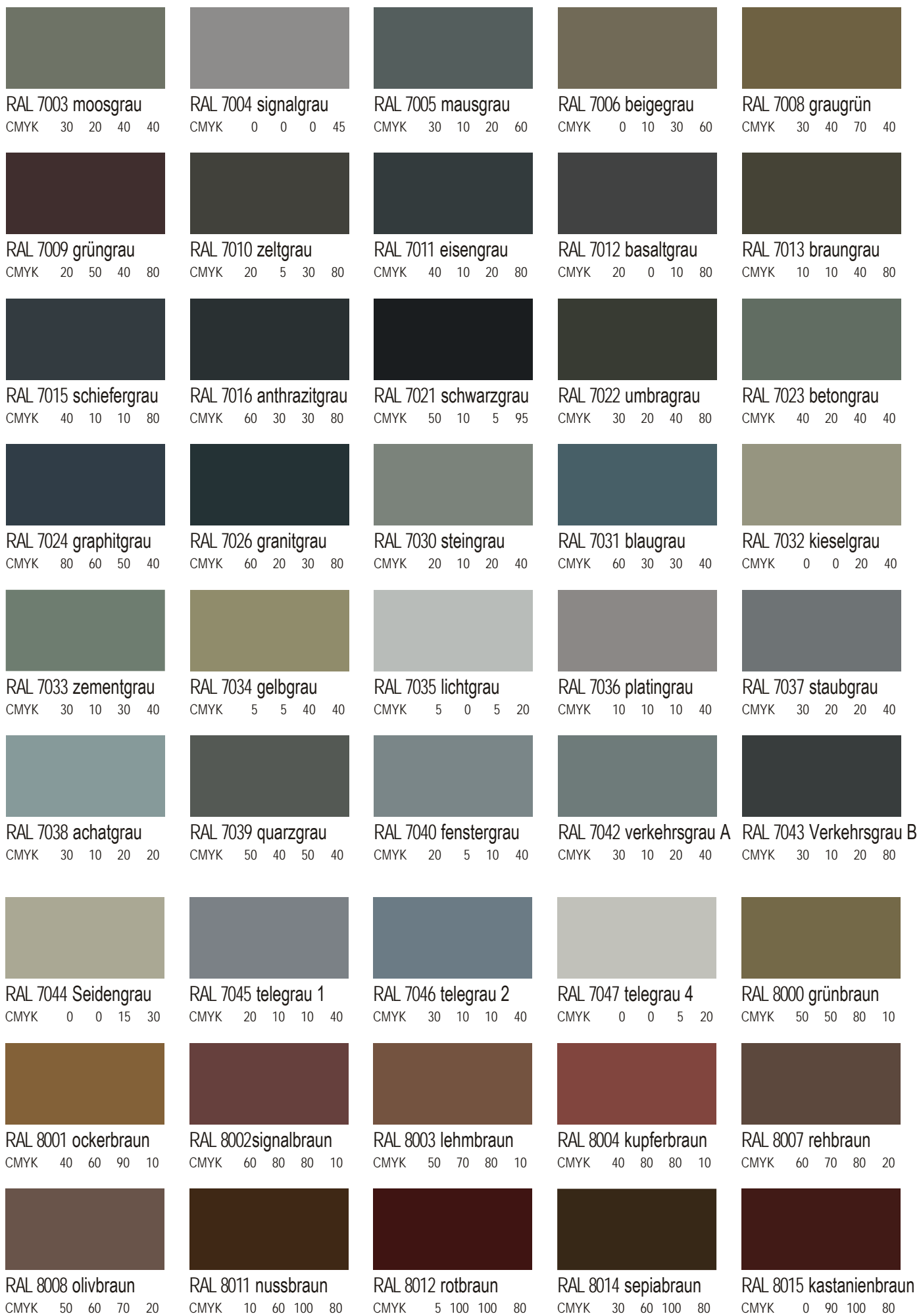

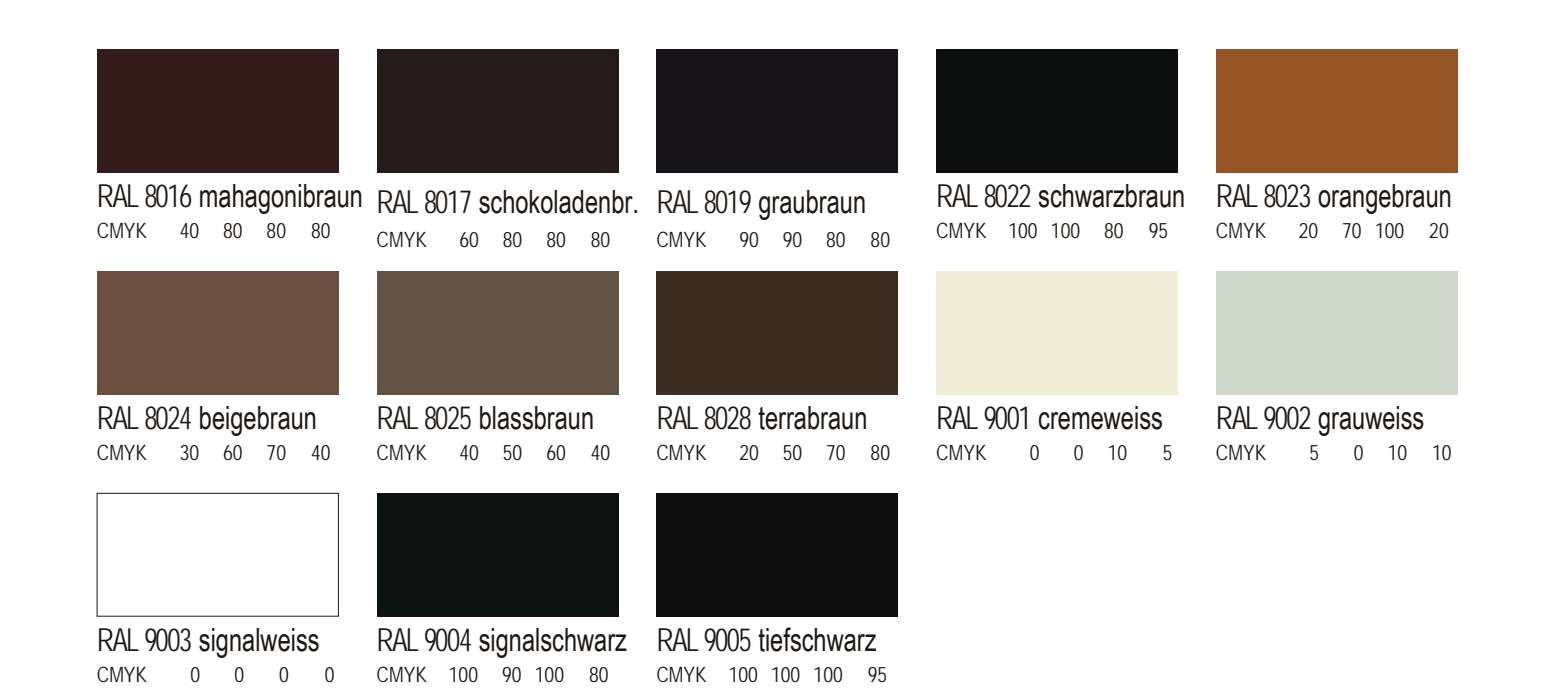

Die RAL-Farben sind auf Monitoren und Druckern auf Grund der unterschiedlichen Gerätefarbräume nicht einheitlich darstellbar und nur annähernd darstellbar.